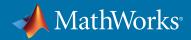

# Get Started with Text Analytics Toolbox

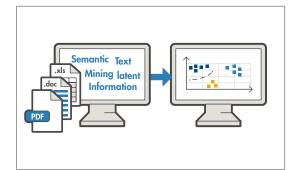

Text Analytics Toolbox<sup>™</sup> provides algorithms and visualizations for preprocessing, analyzing, and modeling text data. Models created with the toolbox can be used in applications such as sentiment analysis, predictive maintenance, and topic modeling.

**Learn more at:** mathworks.com/products/text-analytics

| Function Name   | Description                                            |
|-----------------|--------------------------------------------------------|
| wordcloud       | Create word cloud chart from bag-of-words or LDA model |
| wordCloudCounts | Count words for word cloud creation                    |
| textscatter     | 2-D scatter plot of text                               |
| textscatter3    | 3-D scatter plot of text                               |
| heatmap         | Create heatmap chart                                   |
| histcounts      | Histogram bin counts                                   |
| discretize      | Group data into bins or categories                     |

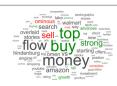

#### **Visualize**

Use word clouds and text scatter plots to summarize and validate results.

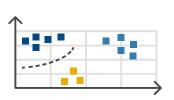

#### **Model and Predict**

Convert text into numeric representations using bag-of-words or pretrained word embedding models, and apply specialized machine learning algorithms for prediction and topic modeling.

| Function Name      | Description                                              |
|--------------------|----------------------------------------------------------|
| readWordEmbedding  | Read word embedding from text file                       |
| trainWordEmbedding | Train word embedding                                     |
| word2vec/vec2word  | Maps words to embedding vectors                          |
| ldaModel           | Latent Dirichlet allocation (LDA) model                  |
| lsaModel           | Latent semantic analysis (LSA) model                     |
| bagOfWords         | Bag-of-words model                                       |
| fitlda             | Fit latent Dirichlet allocation (LDA) model              |
| fitlsa             | Fit a latent semantic analysis (LSA) model               |
| predict            | Predict top LDA topics of documents                      |
| fitdist            | Fit probability distribution object to data              |
| fitrlinear         | Fit linear regression model to high-dimensional data     |
| fitclinear         | Fit linear classification model to high-dimensional data |
| fitcecoc           | Fit multiclass models for classifiers                    |

| Function Name        | Description                                   |
|----------------------|-----------------------------------------------|
| extractFileText      | Read from PDF, Microsoft Word, and plain text |
| textscan             | Read formatted data from text file or string  |
| readtable            | Create table from file                        |
| compose              | Convert data into formatted string array      |
| xlsread              | Read Microsoft Excel spreadsheet file         |
| webread              | Read content from RESTful web service         |
| TabularTextDatastore | Datastore for tabular text files              |
| FileDatastore        | Datastore with custom file reader             |
| SpreadsheetDatastore | Datastore for spreadsheet files               |

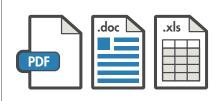

#### **Import**

Extract text from Microsoft® Word® files, PDFs, text files, and spreadsheets.

"Performed preventive maintenance serviceing en a broken pump."

## **Preprocess**

Remove less helpful artifacts such as common words, punctuation, and URLs and apply text normalization to stem words to their root word.

| Function Name         | Description                                            |
|-----------------------|--------------------------------------------------------|
| tokenizedDocument     | Split documents into collections of words              |
| normalizeWords        | Remove inflections from words using the Porter stemmer |
| bagOfWords            | Bag-of-words model                                     |
| stopWords             | Stop word list                                         |
| context               | Search documents for word occurrences in context       |
| removeWords           | Remove selected words from document or bag-of-words    |
| removeLongWords       | Remove long words from documents or bag-of-words       |
| removeShortWords      | Remove short words from documents or bag-of-words      |
| removeInfrequentWords | Remove words with low counts from bag-of-words model   |
| erasePunctuation      | Erase punctuation from text and documents              |

| Function Name            | Description                                 |
|--------------------------|---------------------------------------------|
| str = "Hello,world"      | Declare a string variable                   |
| str = ["Hello", "World"] | Declare a string array                      |
| str = string( C )        | Convert a character vector C to a string    |
| str2double               | Convert a string to double numbers          |
| strlength                | Return the length of strings                |
| isstring                 | Determine if input is string array          |
| join                     | Combine strings                             |
| split                    | Split strings in string array               |
| splitlines               | Split string at newline characters          |
| replace                  | Find and replace substrings in string array |
| contains                 | Determine if pattern is in string           |
| erase                    | Delete substrings within strings            |
| extractBetween           | Extract substrings between indicators       |
| extractAfter             | Extract substring after specified position  |
| extractBefore            | Extract substring before specified position |
| strcmp                   | Compare strings                             |
| regexp                   | Match regular expression (case sensitive)   |

## "Hello,world"

## **String**

Manipulate, compare, and store text data efficiently.

© 2019 The MathWorks, Inc. MATLAB and Simulink are registered trademarks of The MathWorks, Inc. See mathworks.com/trademarks for a list of additional trademarks. Other product or brand names may be trademarks or registered trademarks of their respective holders.

mathworks.com 11/19